### Rutgers University-Newark Resources- Transfer SOAR

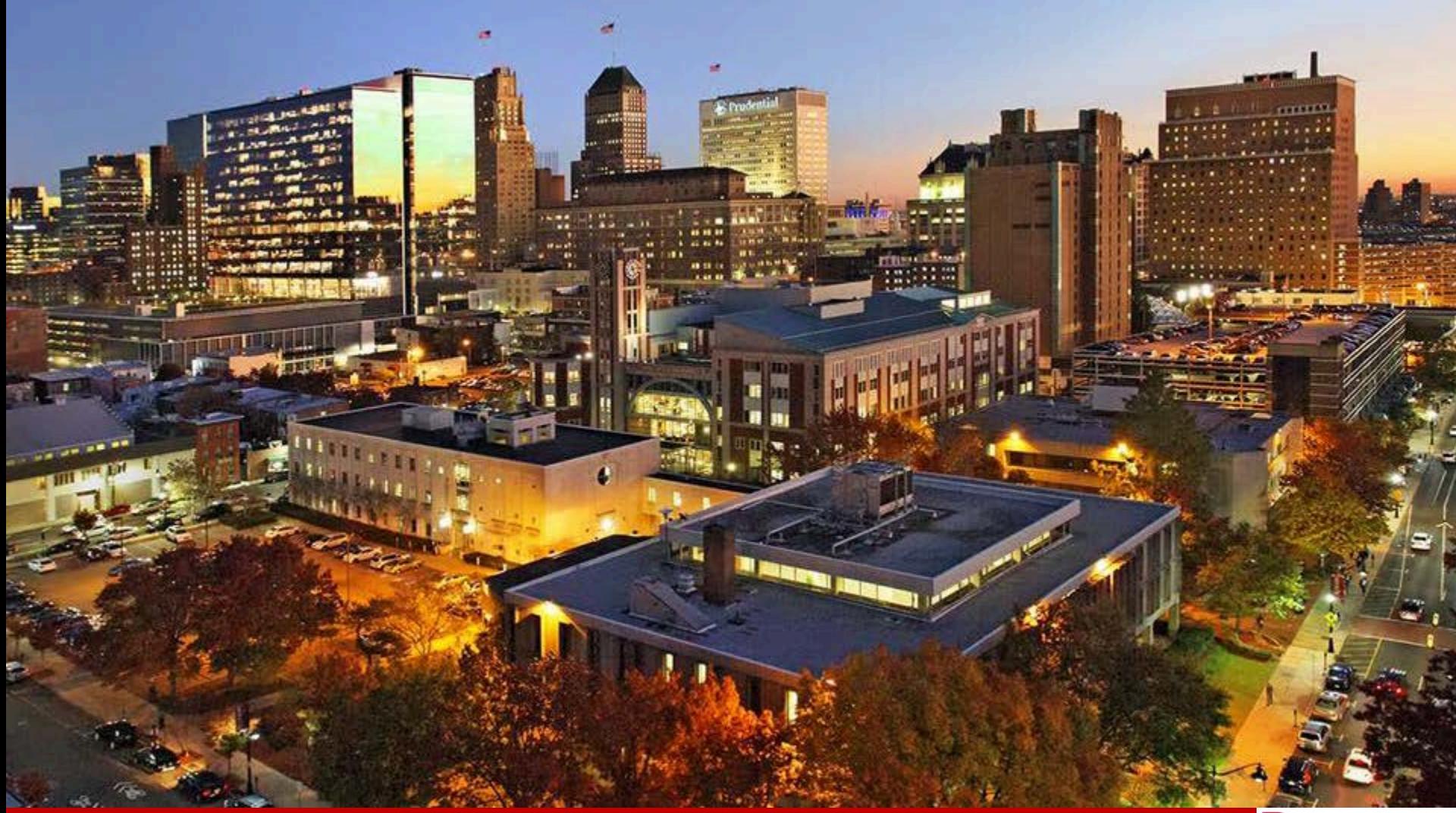

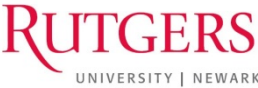

# **myRUN**

- [myRUN.newark.rutgers.edu](https://myrun.newark.rutgers.edu/)
- Easy to access, mobile friendly
- Provides access to relevant information in one location
- 973-353-1766 ext 1 if you should have any questions
- Will deploy a chat feature in the coming months

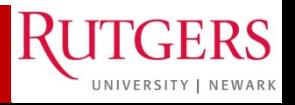

# **Scarlet Email**

- University sends emails to official university emails
- Responsibility to check email
- [Scarletmail FAQs](https://my.rutgers.edu/portal/help/faqs.html)
- [Set up via phone](https://oit-nb.rutgers.edu/documentation/scarletmail)
- [Forward to another address](https://support.google.com/mail/answer/10957)

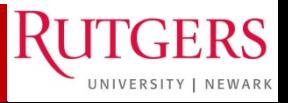

# **Purchasing Parking**

- Located on myRUN [under "I commute to](https://myrun.newark.rutgers.edu/resources-commuters) campus"
- Commuter Awards Program
- Log in using netID to purchase parking – Prorated for Spring semester
	- Blumenthal Hall 1st floor
- Mass Transit schedules
- Bus and shuttle routes
- Bike routes and parking

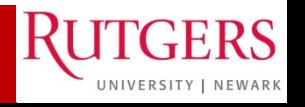

# **Family Educational Rights and Privacy Act (FERPA)**

- Federal law 1974
- You have to provide permission to the university about who will have access to your educational records
- Overview can be found on myRUN at [https://myrun.newark.rutgers.edu/privacy](https://myrun.newark.rutgers.edu/privacy-students)students
- Must complete form and bring to Office of the Registrar

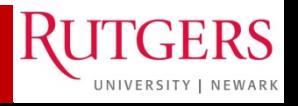

### **CONTACT US**

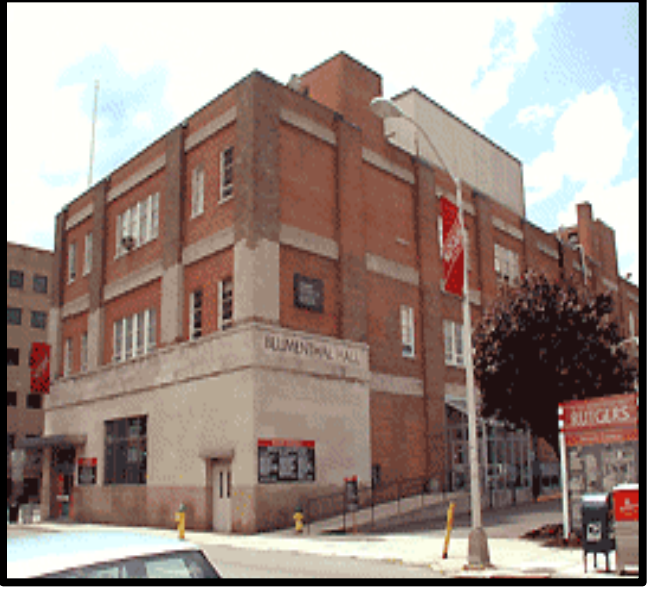

- 
- Counseling Center
- Office of the Registrar
- Business Services
	- Cashiers' Office
	- Photo ID
- Office of Financial Aid
- Student Health
- Human Resources

### **OFFICE OF FINANCIAL AID**  [Blumenthal Hall](http://rumaps.rutgers.edu/location/blumenthal-hall)

249 University Avenue Newark, NJ 07102-1896 Phone: 973-353-5151

Fax: 973-353-5057

## **Office hours:**

8:30am-4:30pm Mon, Tue, Thu & Fri Parking Office 10:00am-6:00pm Wed (Fall & Spring)

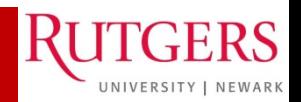

## **RuConnecting with us on our social media and online platforms?**

**myRUN** - <https://myrun.newark.rutgers.edu/funding-your-education> Financial Aid information is available by selecting My Money (blue box) then link on funding your education.

#### **MY MONEY >**

Make the most of your education by understanding our costs and your funding options.

#### QUICK LINKS

Tuition, Fees, & Costs > **Funding Your Education > Paying Your Term Bill >** 

#### **MY GRADES & RECORDS >**

**How to Calculate Your GPA** 

Interested in what your student record includes? Find out how to access that information

**QUICK LINKS** View Grades > Get a Transcript >

#### **MY DEGREE & CLASSES >**

Success starts with preparation. Figure out which classes and credits you need to stay on track.

#### **OUICK LINKS**

Registration > Degree Planning >

#### **MY RUTGERS NEWARK >**

Look no further for everything beyond the classroom, from student life to health services

**QUICK LINKS** 

**Student Life and Leadership Athletics and Recreation >** 

### **OFFICE OF FINANCIAL AID**

Website: [www.financialaid.Rutgers.edu](http://www.financialaid.rutgers.edu/) Email: [newark\\_aid@ofa.rutgers.edu](mailto:newark_aid@ofa.rutgers.edu)

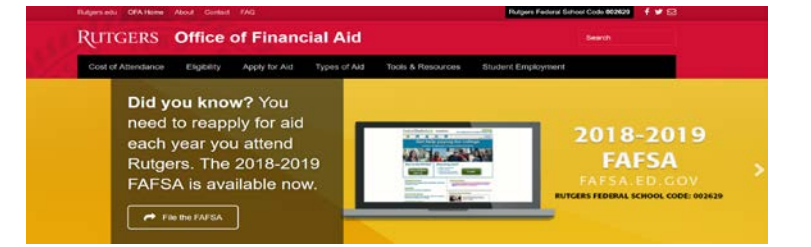

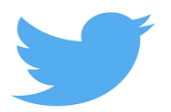

tweet **[@RU\\_FinAid](http://twitter.com/RU_finaid)** or message Use **[#AskRUFinAid](https://twitter.com/hashtag/AskRUFinAid?src=hash)** when posting

UNIVERSITY | NEWAR

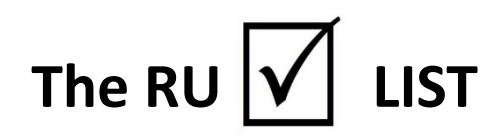

### **REMEMBER TO…**

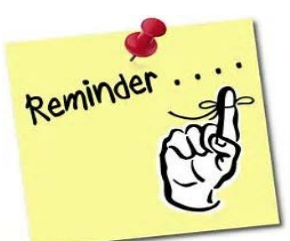

- **1. Complete** the Free Application for Federal Student Aid **FAFSA**
- **2. Review** pending documentation additional Forms may be required
	- Complete the NJ Higher Ed (HESAA) state questions
	- Review and complete any state follow-up requests
- **3. Review** Financial Aid award
- **4. Complete** any changes via the Financial Aid Data Change Form
- **5. Student Loans**  Complete the Federal Direct Entranced Counseling and Master Promissory Note
- **6. Review** enrollment requirements to maintain your financial aid awards
- **7. Review** and understand Satisfactory Academic Progress
- **8. Review** alternative aid options
- **9. Check** your term bill
- **10. Confirm** your attendance

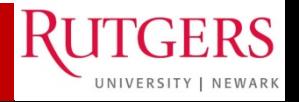

### **RU APPLYING for Financial Aid?**

COMPLETE the Free Application for Federal Student Aid (FAFSA)

- 1) Website = <u>[fafsa.ed.gov](http://fafsa.ed.gov/)</u>
- 2) Rutgers School Code = 002629

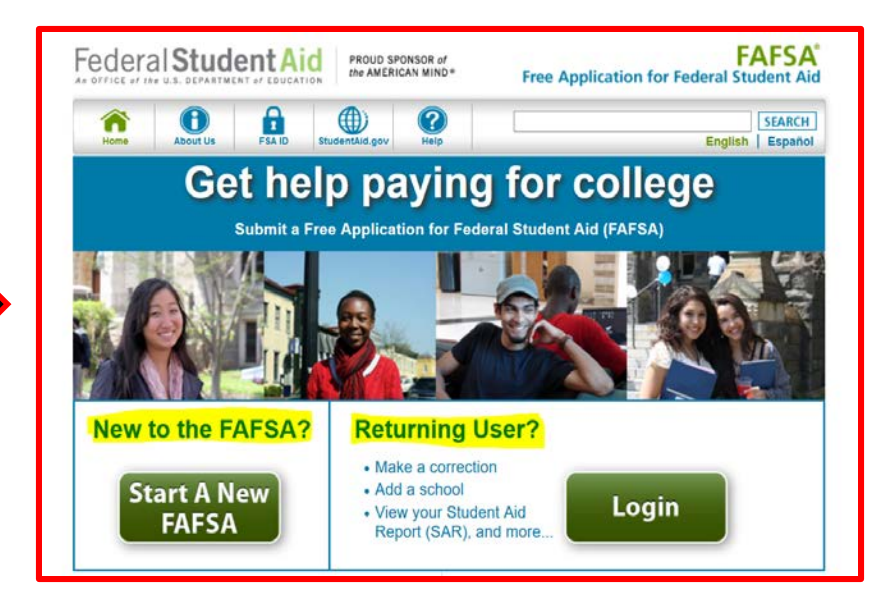

3) FAFSA 2018-2019 use the IRS Data Retrieval Tool

### **STATE GRANT DEADLINES FOR FILING THE FAFSA**

**Renewal Applicants** 

April 15, 2018

(for fall 2018 and spring 2019)

**Nonrenewal applicants** 

September 15, 2018

### **REQUIRED** FAFSA's for **FINANCIAL AID RESOURCES**:

- 2017-2018 for spring 2018
- 2018-2019 for Fall 2017 and Spring 2018

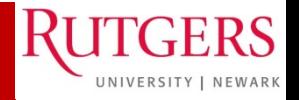

### **RU PENDING DOCUMENTATION?**

To find out if you still need to submit a document, visit [financialaid.rutgers.edu/docs](https://financialaid.rutgers.edu/docs).

- ONLY submits documents that are requested
- You will receive an email notification with further details on what forms or documents you need to present to the Office of Financial Aid.
- Your aid will be finalized after all documents are submitted and reviewed.
- Some of the most frequently requested documents are below.

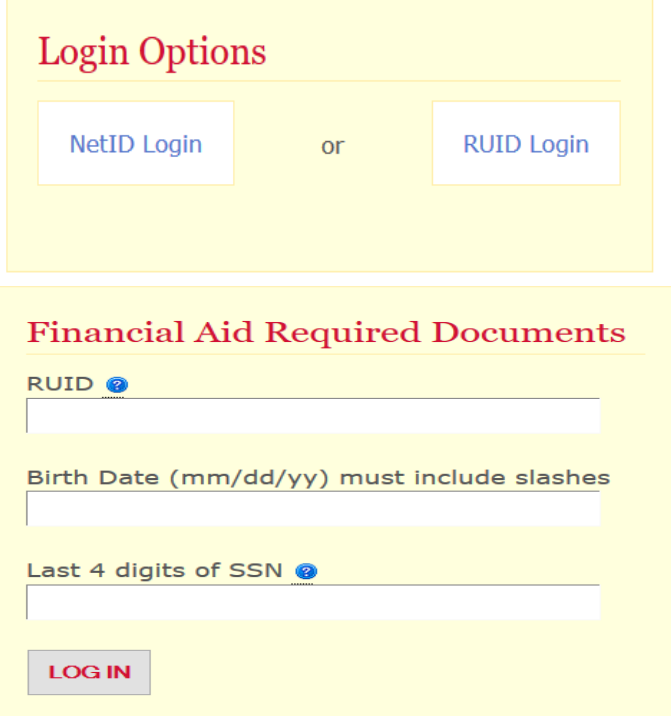

- 1) Students will be presented with a list of outstanding documents and/or forms.
- 2) Click on the hyperlinks to access the form.
- 3) The <u>latest version of Adobe Acrobat Reader</u> is necessary to complete each form.
- 4) Forms can be submitted online or directly to the Office of Financial Aid

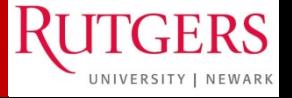

### **RU eligible for State Student Aid? Follow-up with NJ HESAA**

### **Contact Information:**

- **HESAA Deadline Dates**
	- **[http://www.hesaa.org/Pages/StateA](http://www.hesaa.org/Pages/StateApplicationDeadlines.aspx) pplicationDeadlines.aspx**

### **Home Page - NJ Student Financial Aid**

- [www.hessa.org](http://www.hessa.org/)
- **NJFAMS**  Complete additional questions and view state awarding information
	- <https://njfams.hesaa.org/>

#### **Phone Numbers**

#### **Higher Education Student Assistance Authority**

**HESAA Customer** Care:

609-584-4480 (English and Español) or 800-792-8670 (English and Español)

Hours for Customer Care Only: Mon-Thurs: 8AM-8PM Friday: 8AM-5PM

## **View Your State Information**

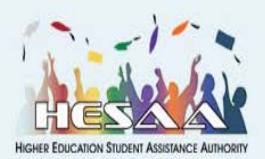

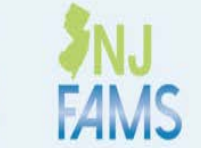

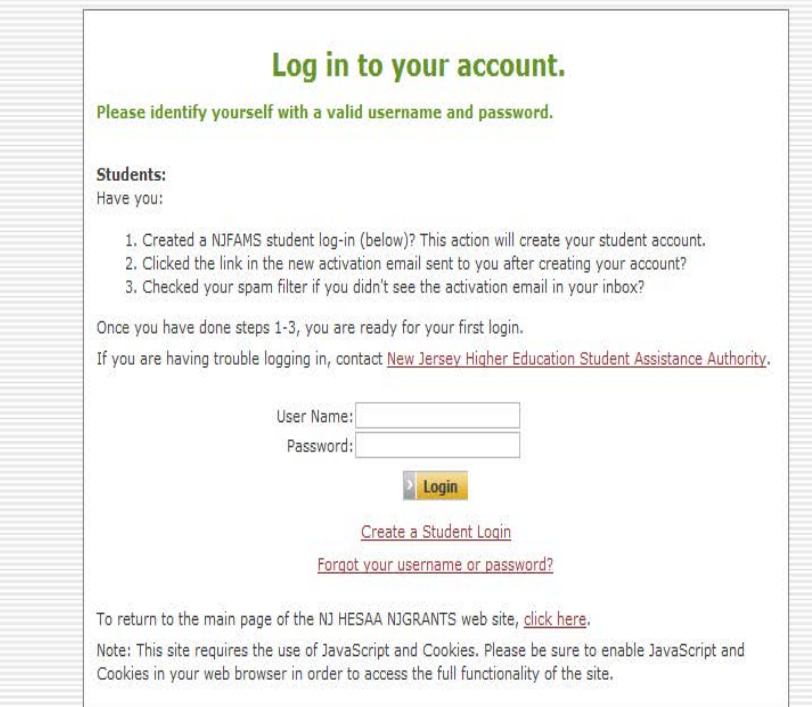

## **RU AWARDED?**

Once your financial aid is packaged, you will receive an email with a link to your Award Letter.

[https://finservices.rutgers.edu/faaw](https://finservices.rutgers.edu/faaward/letter/awardLogin.htm) ard/letter/awardLogin.htm

Login Select school

Award Year View award

**Login Options** NetID Login **RUID Login** or **FINANCIAL AID AWARD<br>LETTER<br>2017 - 2018 RUTGERS** 2017  $\sim$ ding this letter, review the Award Letter guide Your estimated cost of attendance: \$53,904 (inclu<br>supplies. travel, and miscellaneous costs)<br>Estimated balance: \$18,464 \$35,420 room and board, books **AWARDS** Spring<br>\$2,960<br>\$1,000<br>\$1,750<br>\$3,000<br>\$8,000 AMADAM<br>FEDERAL PERKINS LOAN (NEW BRUNSWICK)<br>FEDERAL PERKINS LOAN-UNSUBSIDIZED<br>FEDERAL DIRECT LOAN-UNSUBSIDIZED<br>HENRY RUTGERS SCHOLARS<br>RUTGERS TRUSTEE SCHOLARS Winter<br>50<br>50<br>50<br>50<br>50 898888 Total<br>\$5,920<br>\$2,000<br>\$3,500<br>\$3,000<br>\$6,000<br>\$16,000 Total \$17,710 \$o \$17,710  $\mathbf{so}$ \$35,420 ive your awards, you receive your awares, you will meet to allow the Fapont and the Financial Aid. Failure to repetit these two<br>Financial Aid. Failure to repetit these two<br>Financial Aid. Failure to repetit these two<br>Location and Development Pr the Office of h the Jot The Sta<br>fraudule<br>Rutgers<br>The st<u>u</u> on for funding if a gn stion.<br>Ist your awards at any time.<br>Is evailable at https://financ<br>Is evailable at https://financ ingratulations! You have received a merit-based scholarship. Re<br>holarship at financialaid.rutgers.edu/meritbasedscholarships ed on the information on this Award Letter, you still no<br>amount of \$18,484 for the 2017 - 2018 academic year **RUTGERS** 2017-2018 Financial Aid Award Letter den College of Arts and Sciences April 26, 2017 Rev. 1 **Student Status** Dear Anthony, We are pleased to offer you the following financial assistance for the 2017-2018 academic year. The costs and awards in this letter are based on full time attendance, commuting, and the information you reported on your Free Application for Federal Student Aid (FAFSA). Your eligibility for these awards may change if new

#### **Estimated Direct Costs** The following charges will appear on your term bill each academic year. The costs reflected here are estimates. Actual charges are determined in Ju \$14,633 / vr Tuition & mandatory fees Quick Link Housing & dining \$3,264 / yr Subtotal \$17,897 / yr d Letter Tuto Estimated Indirect Costs Although you will not be charged directly, the following estimated costs should be considered when planning for the upcoming ecader \$1,350 / yr Books & supplies \$3,111 / yr Travel expenses **C** Paul Bis Pa Miscellaneous costs <sup>O</sup>  $$3.244 / yr$ Subtotal \$7,705 / yr \$25,602 / yr

information is received, including information with regard to your satisfactory academic progress.

IN NEWARK, OF NEWARK

**Old Award Letter**

**Award**  of Arts and **Letter Jan 2018**.<br>Arpdate this<br>information

856.225.603

» NSLDS

 $1000$ 

**New** 

UNIVERSITY | NEWARK

### **RU MAKING FINANCIAL AID CHANGES?**

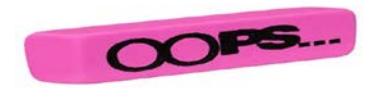

You should ONLY submit a Change of Information if you want to:

- **reduce** or **decline** your federal **loans**
- update your **enrollment** or **housing** information
- **decline** your **work-study** award
- If you don't have any changes to make there's no need to submit a change of information form

### **Making Information Changes:**

- 1) [Log in to view your Award Letter](https://financialaid.rutgers.edu/award)
- **2) OLD Award Letter**  Look for the Data Change Form (DCF) link under "To receive your awards"
- **3) NEW Award Letter**  Look for Make Information Change hyperlink
- 4) Making any adjustment you need to your enrollment status, housing status, work-study, and federal loans. Read and follow all instructions on the DCF.

IN NEWARK, OF NEWARK

5) Click "Submit Changes."

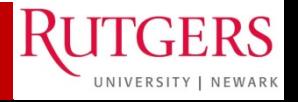

### **RU ACCEPTING STUDENT LOANS**

Students and their families may find they need to take loans as a supplemental way to finance their education. No separate application OR credit check from a bank or other lender is needed to receive Direct Stafford Loans.

Student **MUST** complete Federal Direct Loan Entrance Counseling and a Master Promissory Note.

### [www.studentloans.gov](http://www.studentloans.gov/)

- Login with your FSA ID
- Select complete Entrance Loan Counseling
- Select complete Master Promissory Note and then Subsidized and Unsubsidized
- Completion timeframe is about 45 minutes

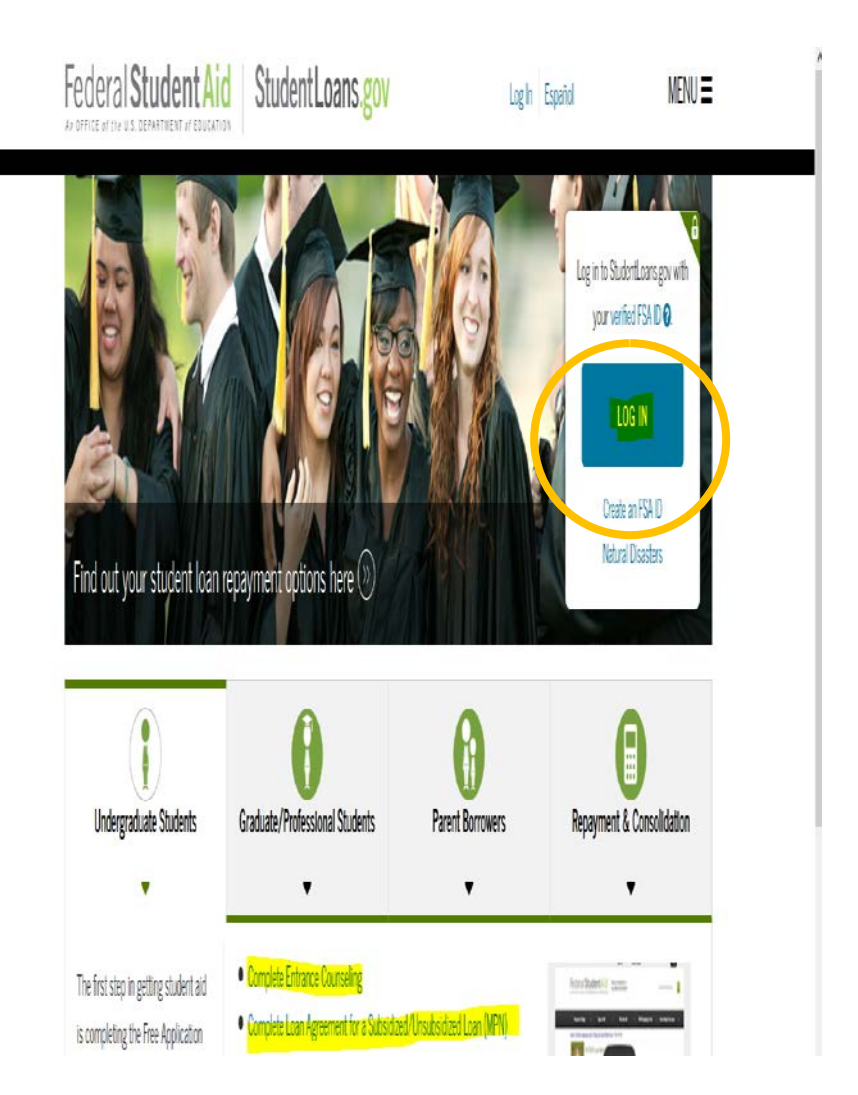

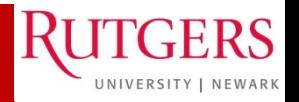

### **RU ENROLLED FULLTIME? IMPACTS ON FINANCIAL AID**

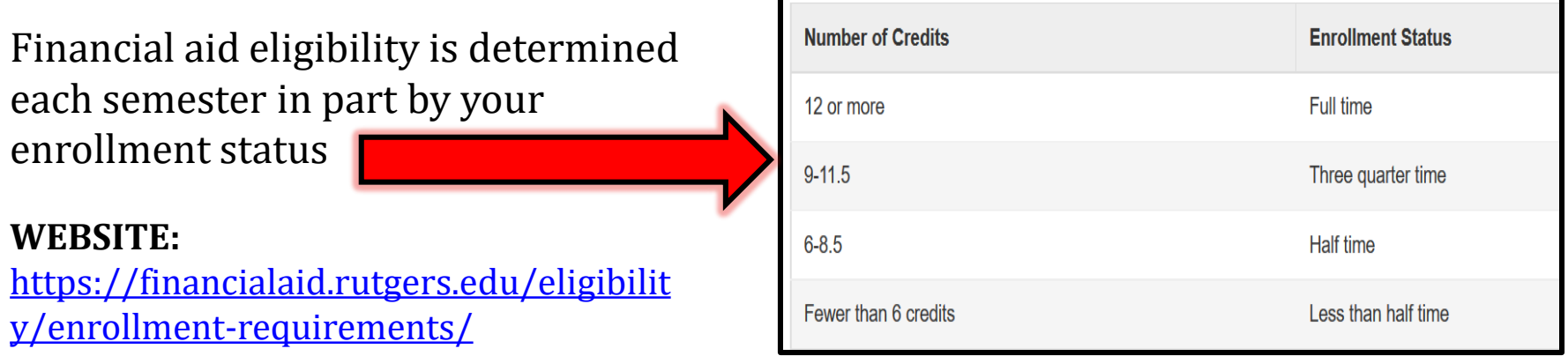

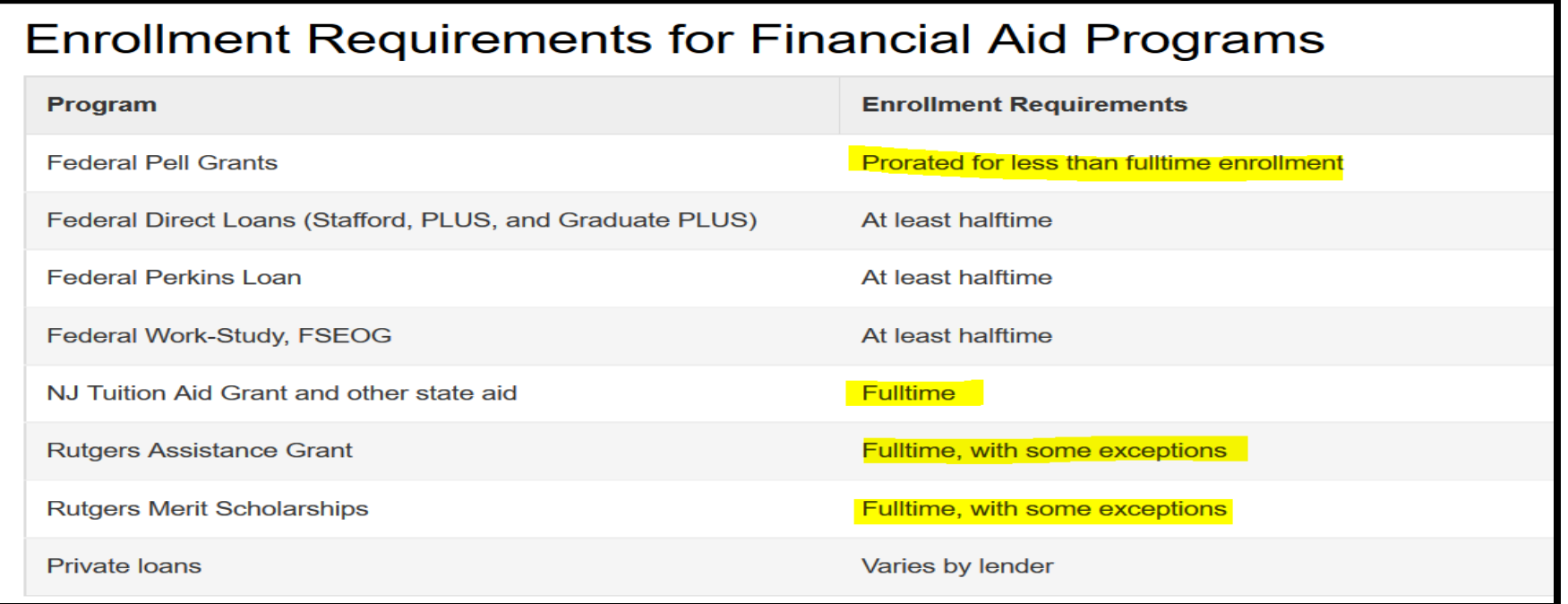

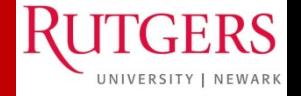

### **RU MAKING SAP?**

**Satisfactory Academic Progress (SAP) is a requirement** for all students receiving federal, state, or university assistance while enrolled at Rutgers.

**WEBSITE**: <https://financialaid.rutgers.edu/eligibility/academic-progress/>

How is academic progress measured?

How completion rate is calculated:

RU completed credits + accepted transfer credits / RU attempted credits + accepted transfer credits

**ACADEMIC STATUS TABLE: CREDIT COMPLETION & GPA REQUIREMENTS** 

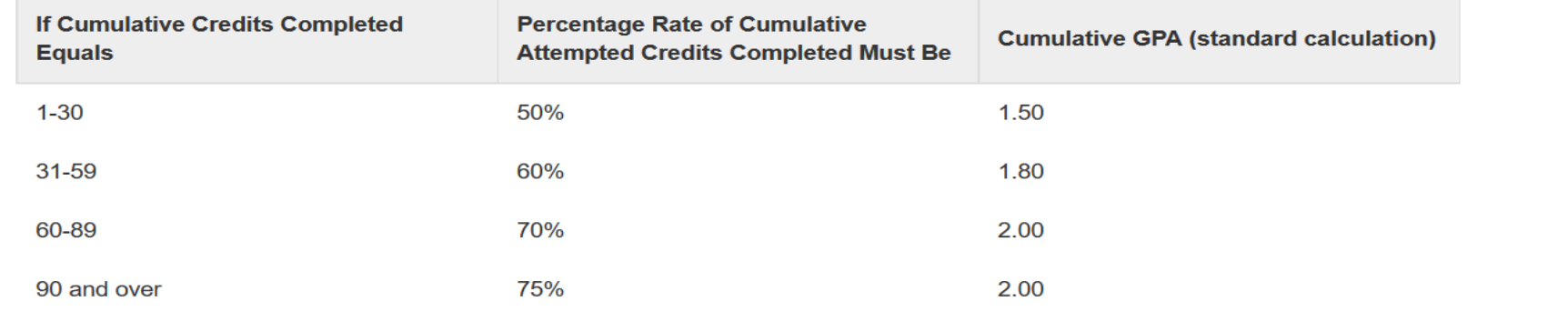

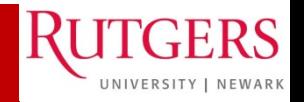

### **RU MEETING ALL OF YOUR SCHOOL EXPENSES?**

- 1) Calculate what you can afford. Only borrow loans when necessary.
- 2) If your financial circumstances or income has changed review our CIFC policy and process: [https://financialaid.rutgers.edu/apply/forms/change-in-family](https://financialaid.rutgers.edu/apply/forms/change-in-family-circumstances/)circumstances/
- $III$ <sup> $\geq$ </sup>
- Write a personalized letter of appeal and submit with supporting documentation
- Make a follow-up appointment with the Office of Financial Aid

### **ADDITIONAL RESOURCES:**

- Speak to your Academic School about scholarship opportunities
- Scholarships: <https://financialaid.rutgers.edu/types-of-aid/scholarships/>
- RU Installment Plan:<https://www.studentabc.rutgers.edu/tuition-payment-plans>
- Loans:<https://financialaid.rutgers.edu/types-of-aid/loans/>
- Resource List:<https://financialaid.rutgers.edu/2017/07/06/altfund16/>

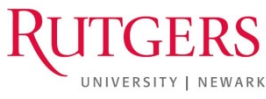

### **RU TERM BILL READY?**

#### RUTGERS Student Accounting & Cashiering - Student Account System

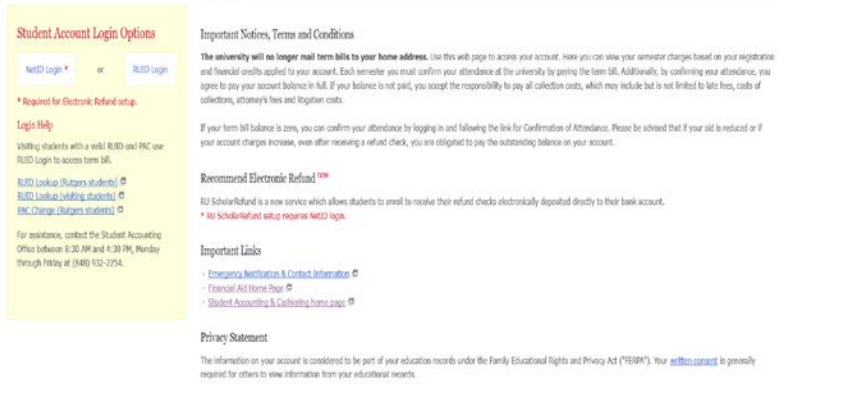

Student Account System Support

For questions, comments or suggestions contact Camden Help Besk, Nework Help Desk, or New Brunswick/Procedurery Help Desk

### **CONFIRM YOUR ATTENDANCE**

- Log in to your online student account at [finservices.rutgers.edu/otb.](https://finservices.rutgers.edu/otb/)
- Select the semester for which you are confirming your attendance/paying the bill.
- Click on the Continue to Online Bill Payment to Confirm Attendance button located near the bottom of the account page.
- Verify the credits to your account.

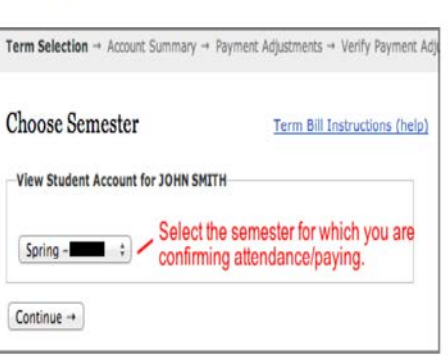

#### RUTGERS Student Accounting & Cashiering - Student Account Tem Seedies - Account Summary - reynert Agustmens - Verly Payment Agustment Account Summary - SCHOOL OF ARTS AND SCIENCES - Spring 2001-2011N SMITH **O** Your Student Account Status . Attendance has been confirmed/Term Bill has been received. · Financial Holds \$3.00 . Term Billable Credit Hours 15.0 Term Bill Instructions (help) OUTSTANDING BALANCE PAYMENT OPTIONS TOTAL CHARGES · Pay Online By Electronic Check TOTAL PAYMENTS You may pay by e-check, which is an electronic withdrawal from your checking or savings bank account. **TOTAL BALANCE** No additional fee is sharped for the e-check, unless the alactronic payment is returned as unpaid from your bank to the university. Returned e-checks are assessed a \$10.00 return check service fee and \$50.00 late fee Charger Payments / Account Credits . Pay Online By Credit Card TUTEN \$5,178.00 Reiter Card, American Express and Discover Card may be used to pay tutton and fees online. A service SCHOOL FEE \$58.00 fee will be assessed to your credit card for this convenience. In-person credit card payments are no longer accepted by the Cashier's Offices at the University. COMPUTER FEE \$152.00 CAMPUS FEE \$1,148.25 NOTE: Any payments made online will be reflected on your account within three to five business days. PRG \$11.20 . Pay in Person or by Mail TARGUM \$10.75 A printplife term bill has been provided for your record keeping and percent. You may FRIVE VOUS. TERM BSLL and bring it to your local Cashler's Offices to pay in person or mail your payment to: Rutgers TUTTON & FEES University Student Accounting Services, PD Box 2021, New Brunswick, NJ 08903-2021. · You may take credit for your Financial Aid on your Term Bill HEALTH INSURANCE PREMIUMS 5578.00 For the most up-to-date information regarding your financial aid extent, visit: Francisi Award Status-Also check if you are missing any documentation that may affect our ability to process your aid at: TOTAL CHARGES TOTAL PAYMENTS Masing Documents. **O** Health Insurance Premiums Tou chose to waive the university-sponsored insurance plan. You must complete an online (insurance Waiver Form (Http://www.firststudent.com). After your current policy coverage is approved by United Health Care, the per semester foe will be removed from your term bit. All full-time students who attend public colleges and universities in New Jersey are required by state law to have ealth insurance. Private, employer based, governmental, NJ Medicald and Medicare health insurance policies

e all accepted as proof of health insurance. Out of state Medicald insurance plans are not accepted. For more slease visit http://www.studentabc.rutoers.edu/student/csurance.

> Click on this button to confirm CONTINUE TO ONLINE BILL PAYMENT TO CONTIAM ATTENDANCE your attendance

IN NEWARK, OF NEWARK

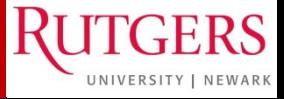

Confirm Attendance Button

**Evaluation for SOAR**

# **https://tinyurl.com/sp18soarsurvey**

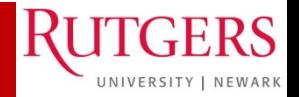